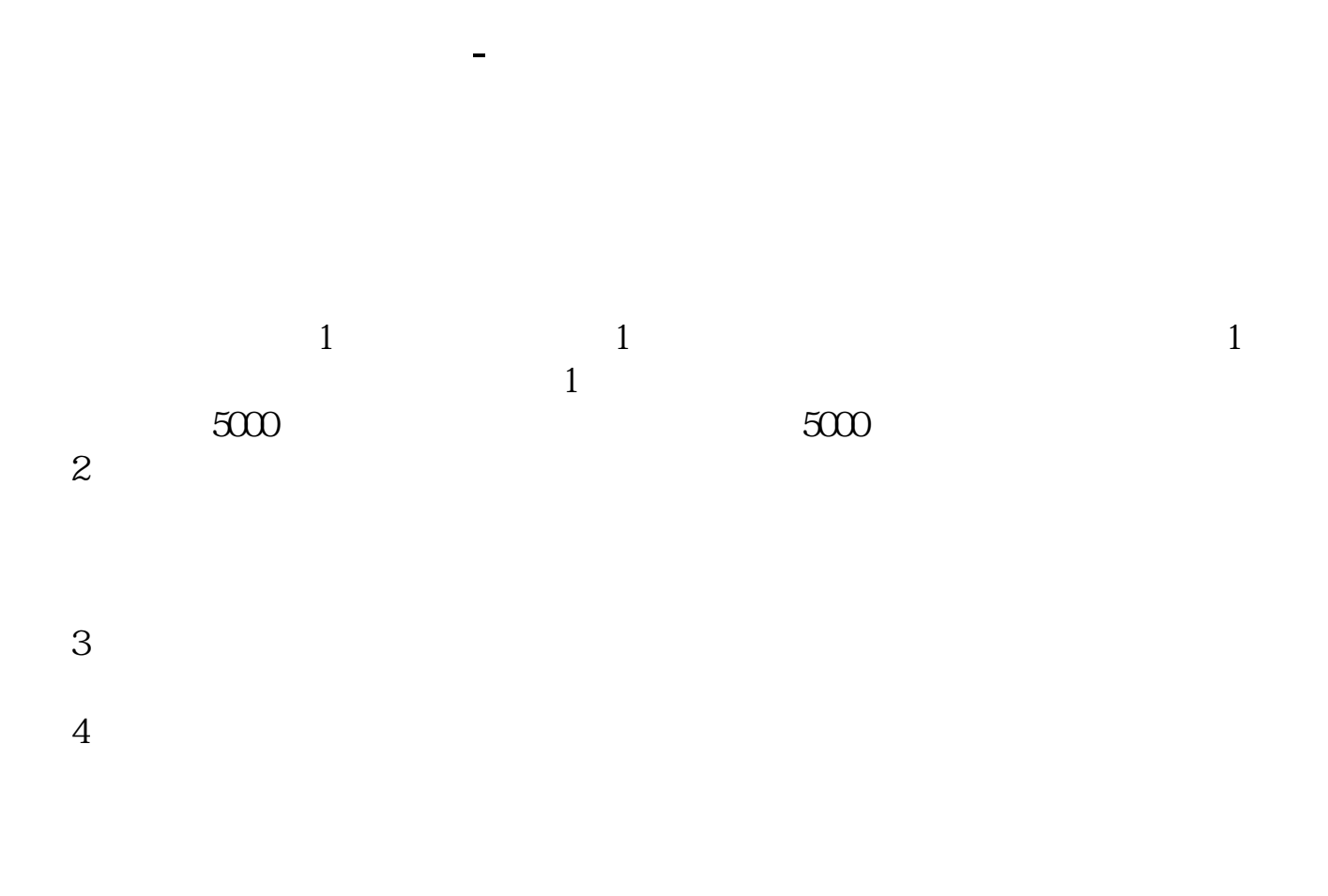

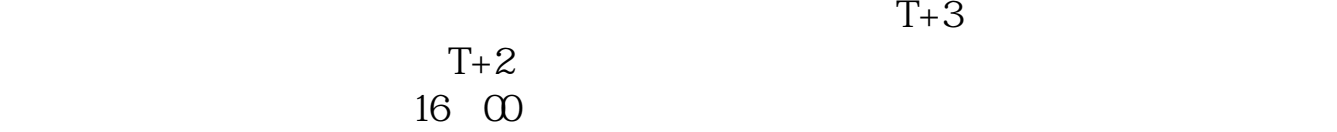

 $t+3$ 

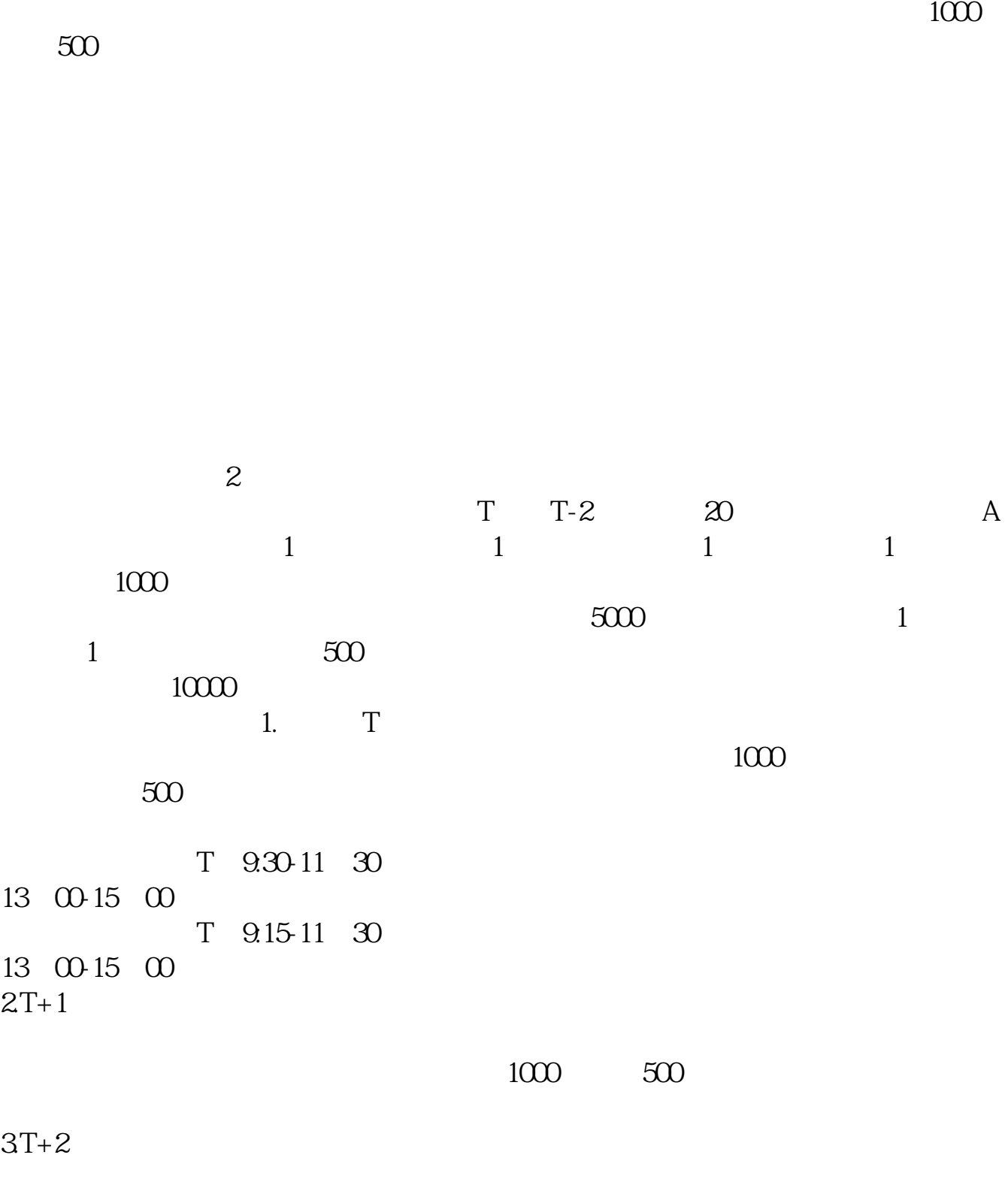

 $4T+3$   $T+2$ 

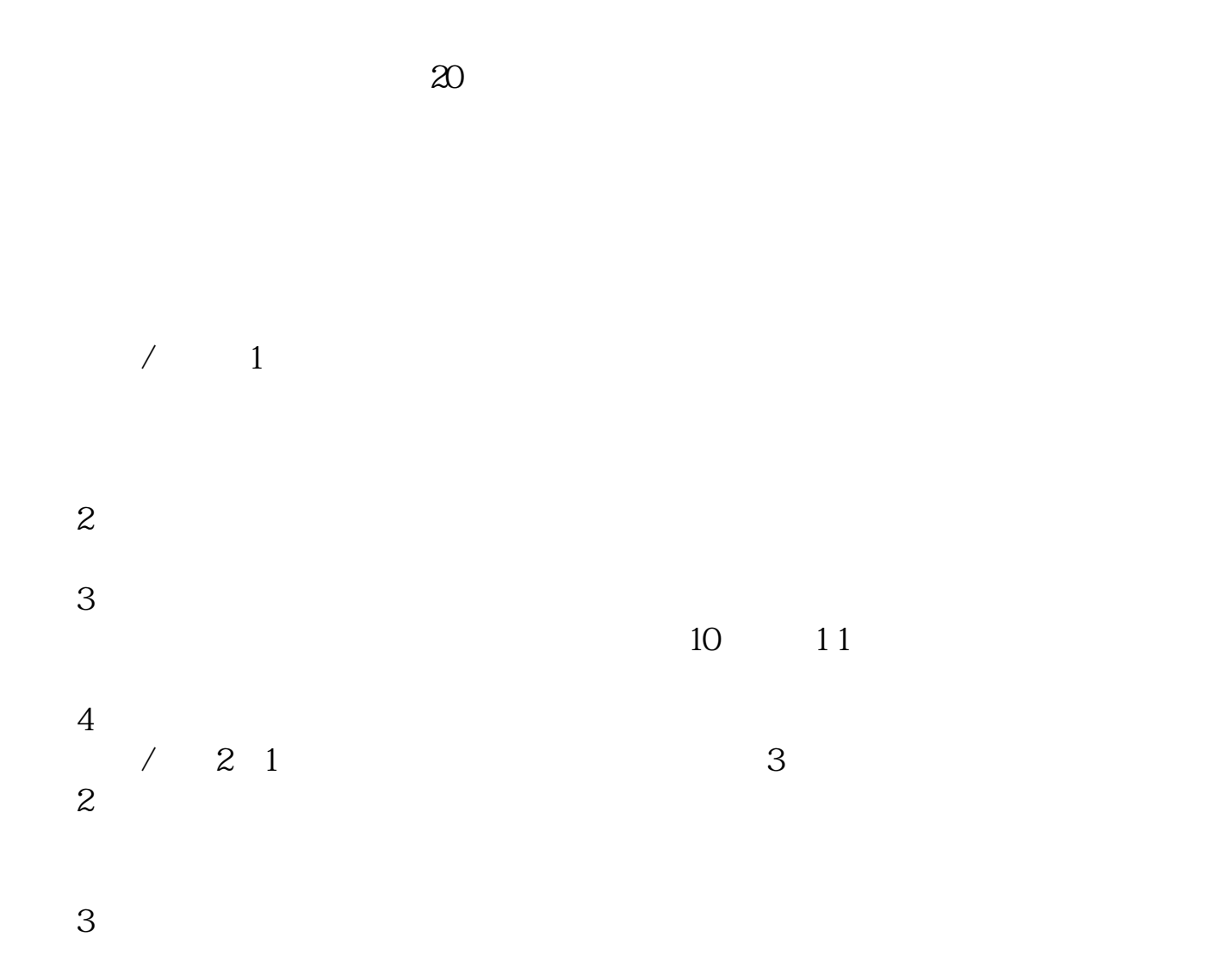

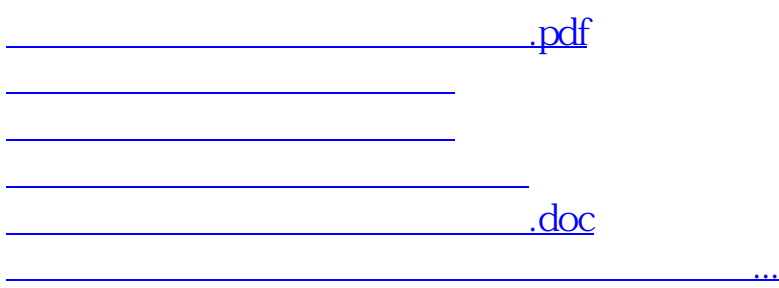

https://www.gupiaozhishiba.com/article/2118.html